## SAP ABAP table SLD S VALUEFILTER {Filter Condition}

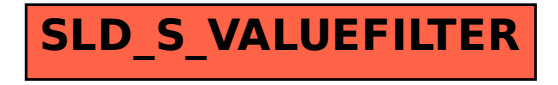